# Hardware and Software Requirements

UNCTAD - DMFAS Documents

Exported on 06/08/2023

## Table of Contents

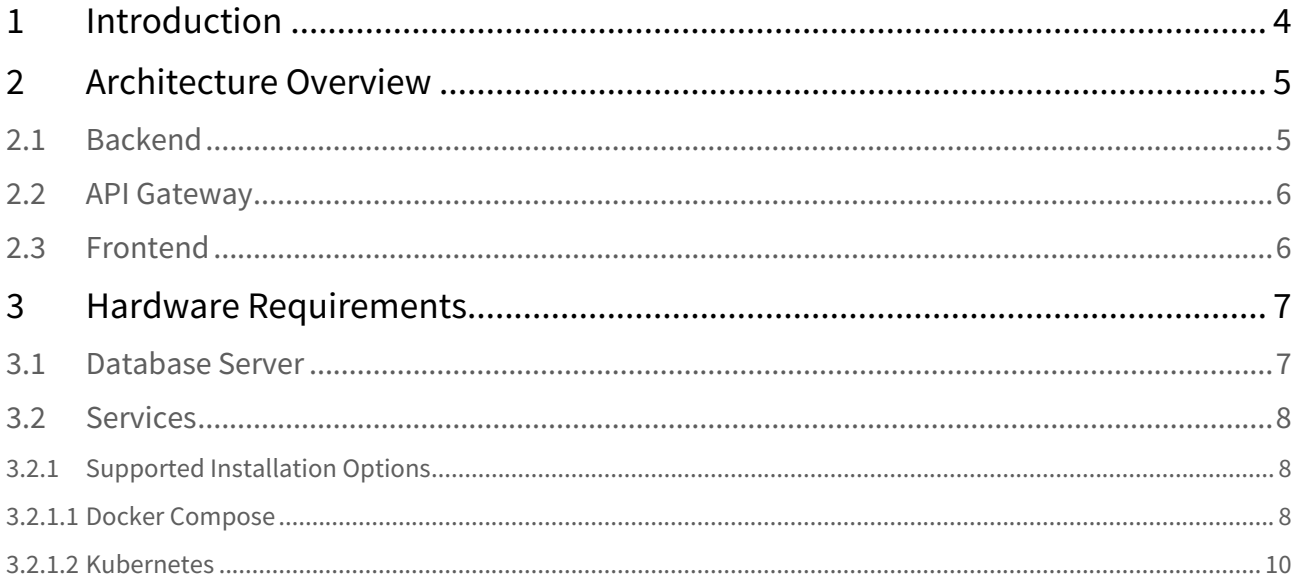

- <span id="page-2-0"></span>• [Introduction](#page-3-0)(see page 4)
- [Architecture Overview](#page-4-0)(see page 5)
- [Hardware Requirements](#page-6-0)(see page 7)
	- [Database Server](#page-6-1)(see page 7)
	- [Services](#page-7-0)(see page 8)

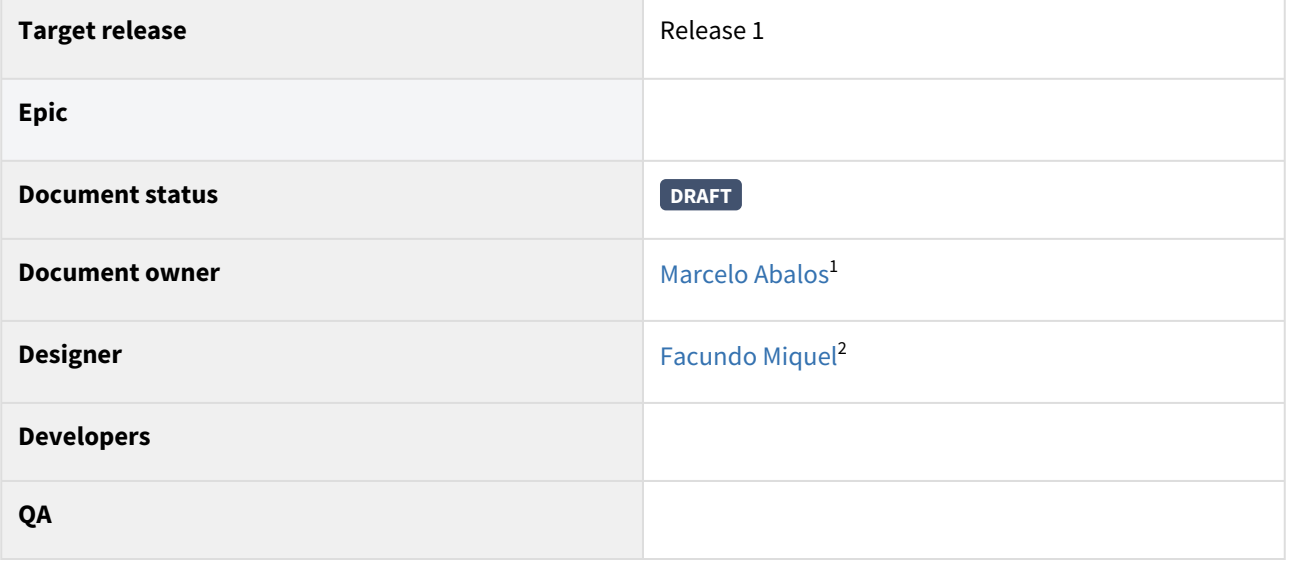

<sup>1</sup> https://rtce-confluence.unog.ch/display/~marcelo\_abalos

<sup>2</sup> https://rtce-confluence.unog.ch/display/~facundo\_miquel

## <span id="page-3-0"></span>1 Introduction

The purpose of this document is to describe installation options for DMFAS 7 and the minimum recommended hardware and software requirements to run the application.

This document will be updated whenever necessary to consider changes and developments in information technology. Considering that DMFAS 7 is continuously evolving, some hardware or software requirements may change over time. Nevertheless, the DMFAS Programme will do as much as possible to maintain the foreseen hardware and software platform.

The precise requirements for each institution to run DMFAS 7 will depend on the specific situation of the institution (number of users, number of debt instruments, available connections etc.). Therefore, it is important to contact the DMFAS Programme **before** ordering equipment or software to ensure that the latest and most appropriate specifications are met.

## <span id="page-4-0"></span>2 Architecture Overview

The application is divided into three component groups, the persistence layer, comprised of the Database, the business layer or Backend composed of a collection of Java web services and the Frontend (presentation layer) which is an Angular Web Application.

The following diagram depicts the high-level architecture of the application and its components.

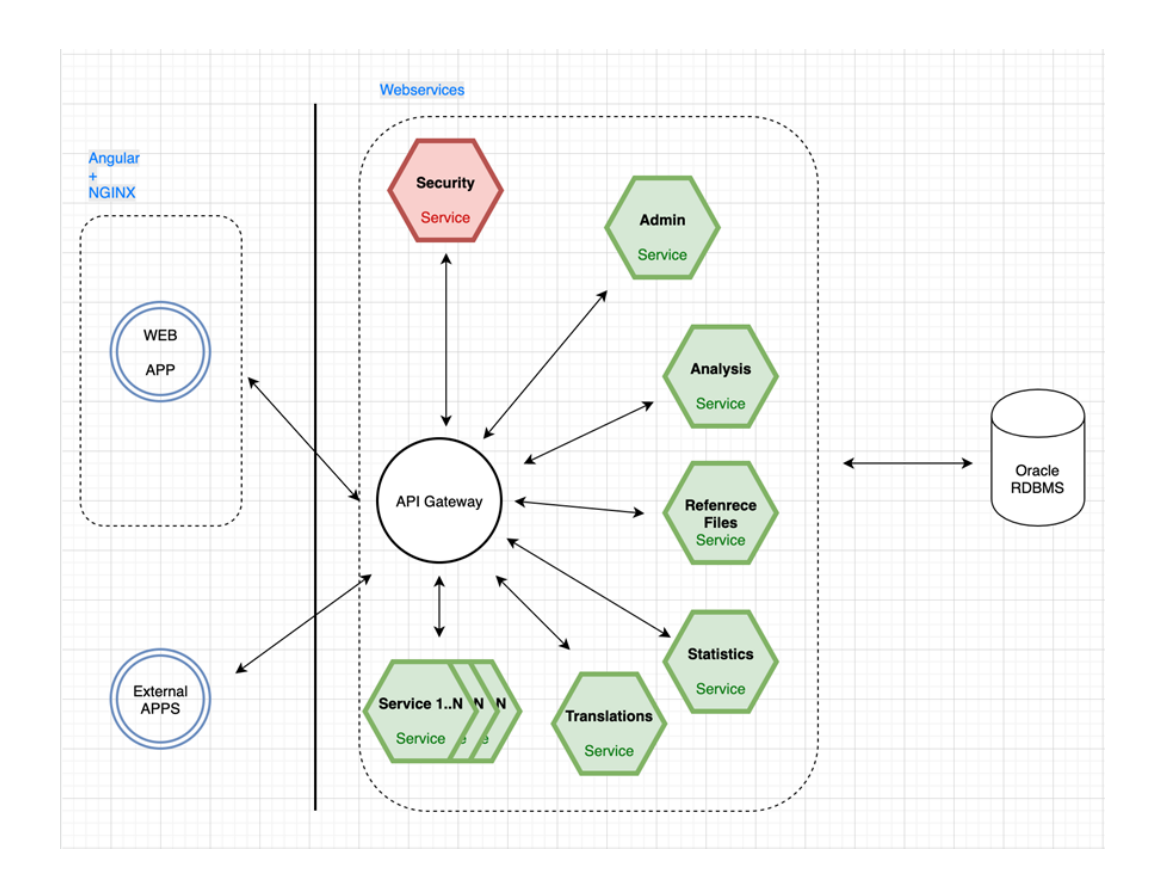

### <span id="page-4-1"></span>2.1 Backend

The Backend architecture is based on the "separation of concerns" principle, which states that every component should address one concern, so it is implemented by a collection of microservices

All of these microservices are independent of each other and communication between them happens using REST services.

This has the following advantages:

- Highly maintainable and testable
- Loosely coupled
- Independently deployable
- Organized around business capabilities

Since all services are independent the actual microservices can be written in any programming language, it was decided that Java would be the Development Language of choice for the first round of services using Spring Boot ([https://spring.io/projects/spring-boot+\)](https://spring.io/projects/spring-boot+) as the development stack.

## <span id="page-5-0"></span>2.2 API Gateway

The API gateway is the main glue that connects all the microservices together, all the traffic, either internal ( from microservice to microservice ) or external ( from the web app or other applications to the microservices ) will flow through the API, this allows for an extra layer of security being that the only exposed service is the API service. The gateway will publish the available routes and it will validate the required security attributes before the request reaches the backend service.

## <span id="page-5-1"></span>2.3 Frontend

The Frontend is developed using Angular (http://[\(see page 3\)](#page-2-0)<u>[angular.io](http://angular.io/)</u><sup>3</sup>) as the default presentation language. Furthermore, it was originally decided that Primefaces would be the component library of choice (https:// [www.primefaces.org/primeng/\), this component library has more than 80 native widgets and more than 50](https://www.primefaces.org/primeng/) user components that will facilitate the development of the frontend. The Angular application is divided in 3 main modules:

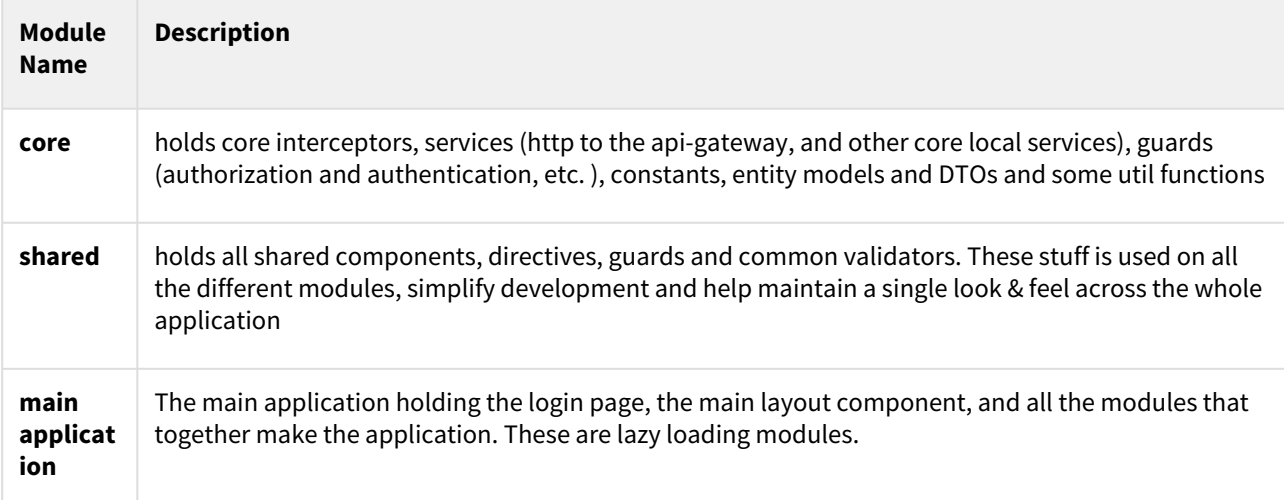

## <span id="page-6-1"></span><span id="page-6-0"></span>3 Hardware Requirements

### 3.1 Database Server

In general, the DMFAS system runs on every Operating System platform compatible with the latest Oracle release:

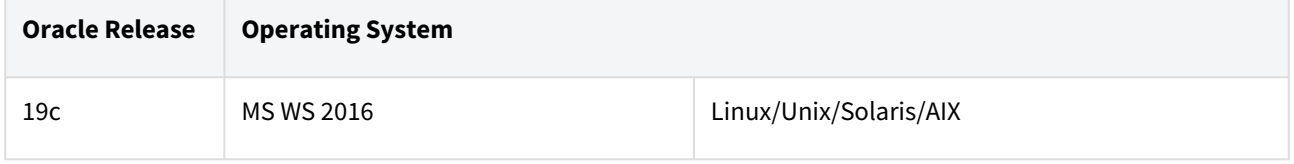

Additional memory, processor speed and disk space might be needed if other software is installed. Hardware specifications for servers running another network operating system should have equal performance and capacity and must be compatible with Oracle RDBMS. It Is recommended to have an automatic detection software for monitoring updates and proactive support notifications.

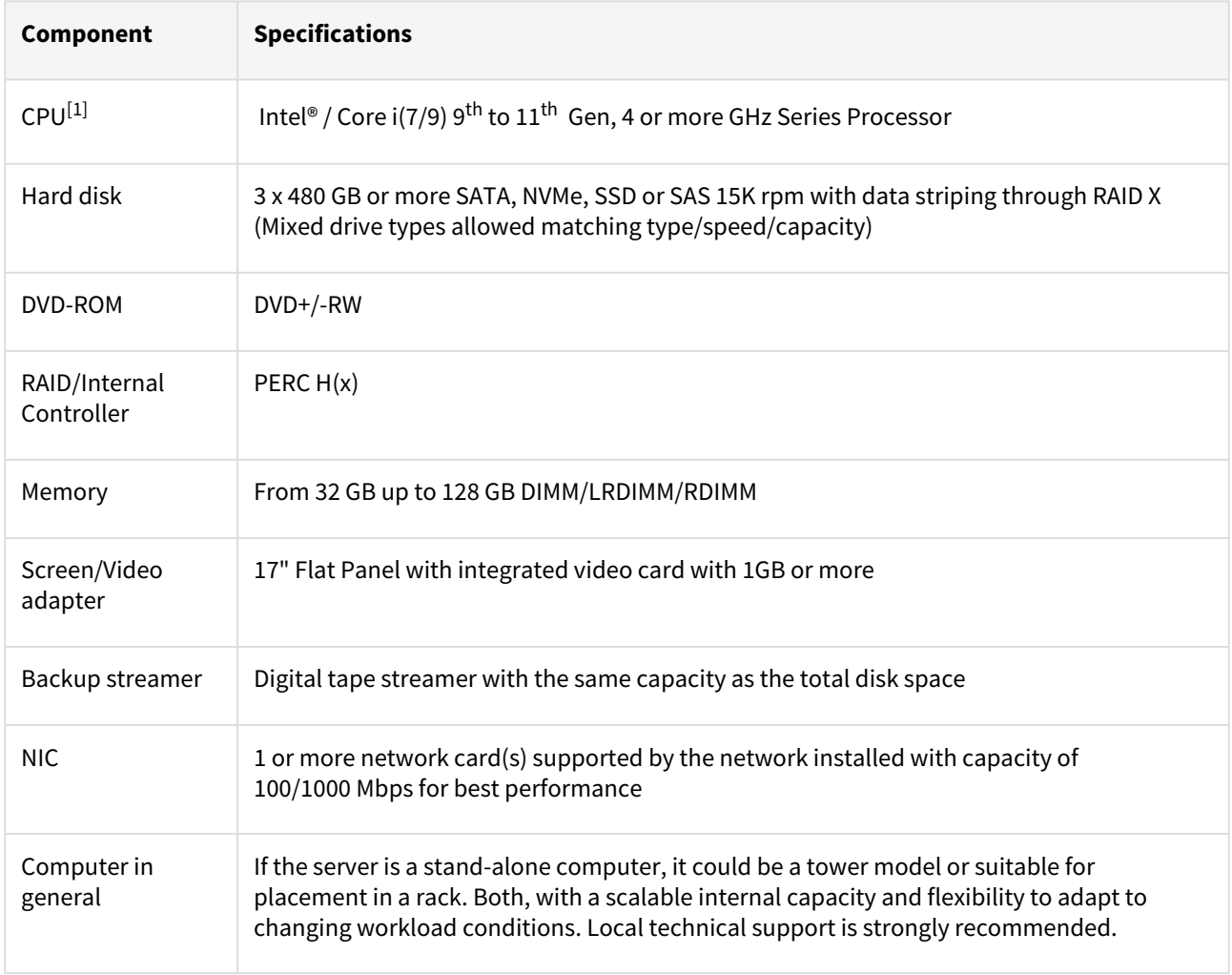

[1] Any 100% Intel compatible processor, such as AMD can be used as well, given that they deliver equal or better performance.

### <span id="page-7-0"></span>3.2 Services

All services, including the Backend services, the Frontend service and the API Gateway, are deployed as Docker Containers, the deployment will need an internet connection to pull the containers from the UNCTAD container registry that holds all versions of the services.

### <span id="page-7-1"></span>3.2.1 Supported Installation Options

There are mainly two installation options, one simply uses Docker and Docker-Compose to install all the services in any machine running Docker, the other uses any Container Orchestration Tool, the sizing in this guide is based on Kubernetes because it is the supported tool, but any Docker orchestration tool will work ( e.g. RedHat OpenShift, Nomad, etc.).

#### <span id="page-7-2"></span>3.2.1.1 Docker Compose

This is the smallest option in terms of sizing and only requires one Server to run all the backend and frontend services, keep in mind that the database should always have it's on server.

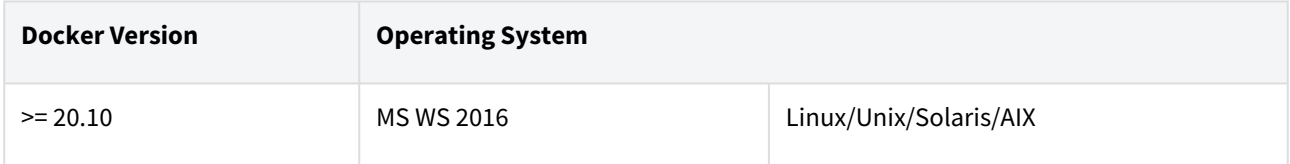

The following distributions and architectures are currently supported for Docker installation

| Platform                       | x86_64 / amd64 | arm64 / aarch64 | arm (32-bit) | s390x |
|--------------------------------|----------------|-----------------|--------------|-------|
| CentO <sub>S<sup>4</sup></sub> |                |                 |              |       |
| Debian <sup>5</sup>            |                |                 |              |       |
| Fedora <sup>6</sup>            |                |                 |              |       |
| Raspbian <sup>7</sup>          |                |                 |              |       |

<sup>4</sup> https://docs.docker.com/engine/install/centos/

<sup>5</sup> https://docs.docker.com/engine/install/debian/

<sup>6</sup> https://docs.docker.com/engine/install/fedora/

<sup>7</sup> https://docs.docker.com/engine/install/debian/

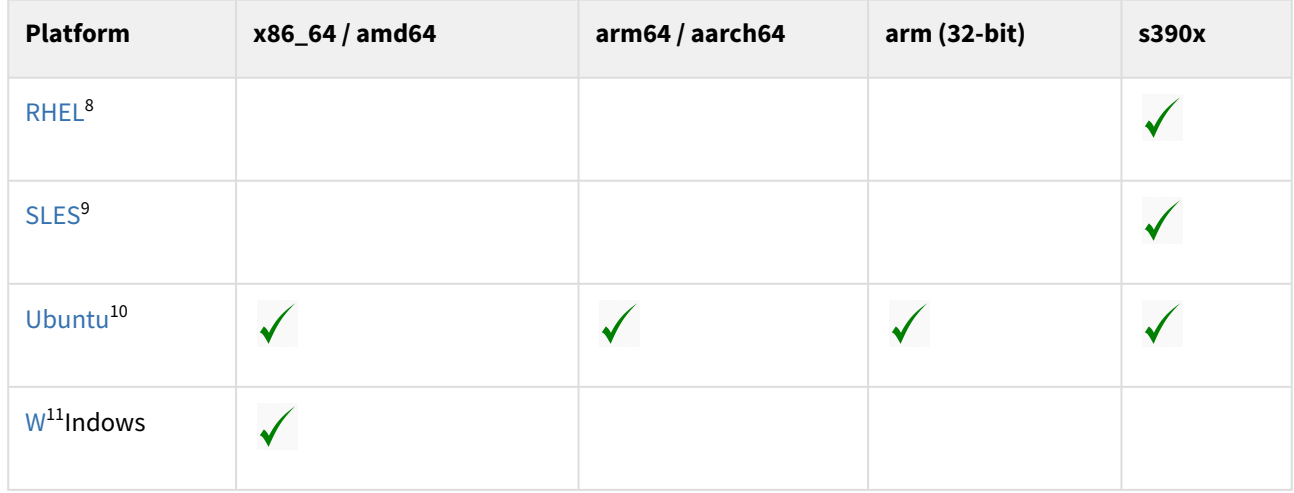

The following table represents the minimum requirements for a Production Server, note that it is recommended that the Database be in a separate server.

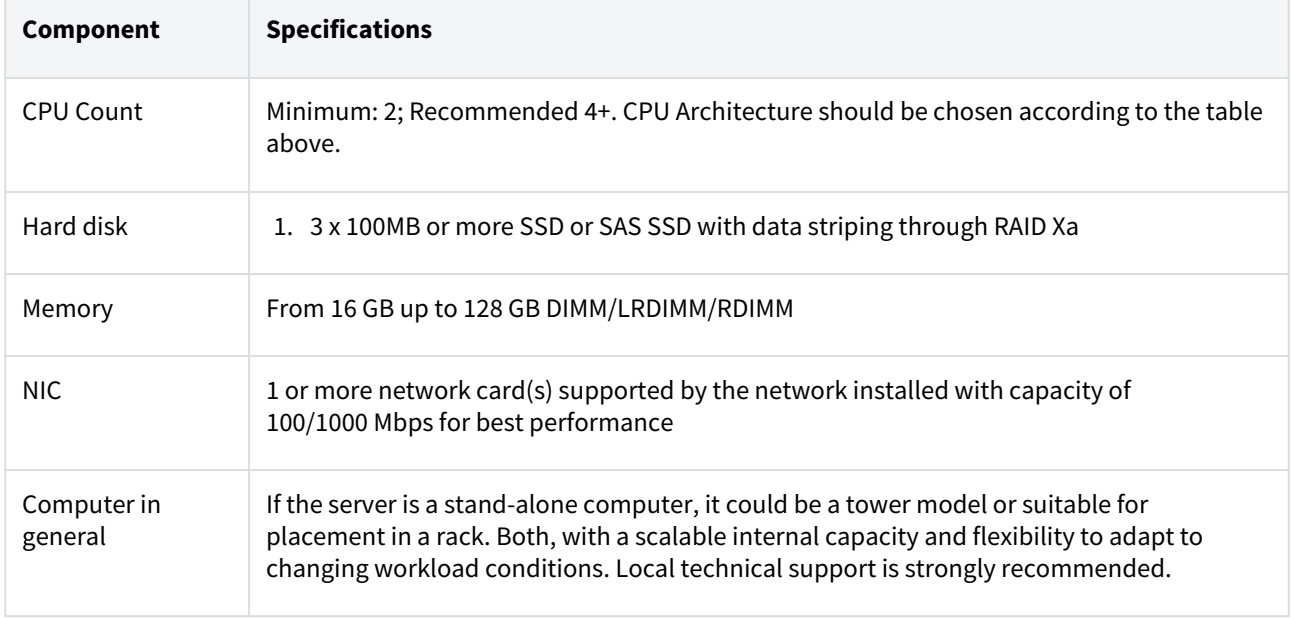

#### **Additional Storage**

Some additional storage might be required in order to store persistent data, such as attachments. This storage will be mapped using an external Volume to Docker and must me on a shared

<sup>8</sup> https://docs.docker.com/engine/install/rhel/

<sup>9</sup> https://docs.docker.com/engine/install/sles/

<sup>10</sup> https://docs.docker.com/engine/install/ubuntu/

<sup>11</sup> https://docs.docker.com/engine/install/binaries/

#### **High Availability**

In order to achieve high availability using the Docker installation Docker Swarn must be installed and running on at least two servers, this would increase the required number of server to at least 2, it is possible to use the Database Server as part of the Docker Swarn but this will require an additional 8GB of RAM and an additional vCPU on the Database server in order to accommodate the new workload.

#### **Software Requirements**

The following table lists the required software that must be installed in order to be able to complete the Application installation. Source

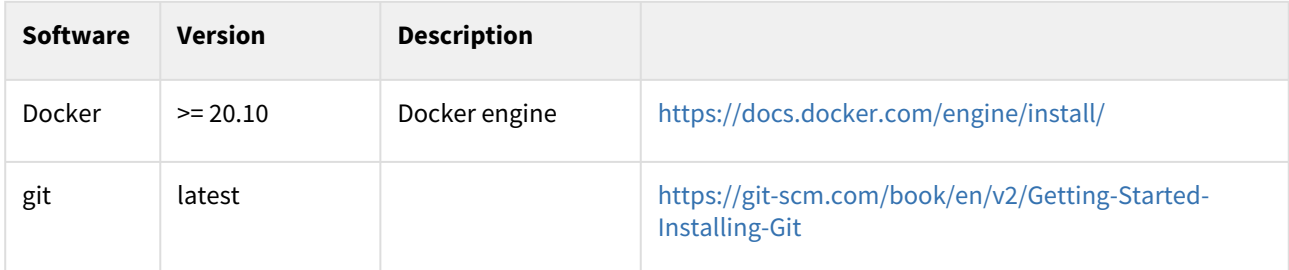

#### <span id="page-9-0"></span>3.2.1.2 Kubernetes

For bigger installations it is recommended that [Kubernetes](https://www.dynatrace.com/news/blog/what-is-kubernetes-2/) be used to deploy all the services, Kubernetes<sup>12</sup> is an open-source container orchestration platform for managing, automating, and scaling containerized applications, Kubernetes is the de facto standard for container orchestration because of its greater flexibility and scaling capabilities

The following diagram depicts the basic architecture of a Kubernetes cluster.

<sup>12</sup> https://www.dynatrace.com/news/blog/what-is-kubernetes-2/

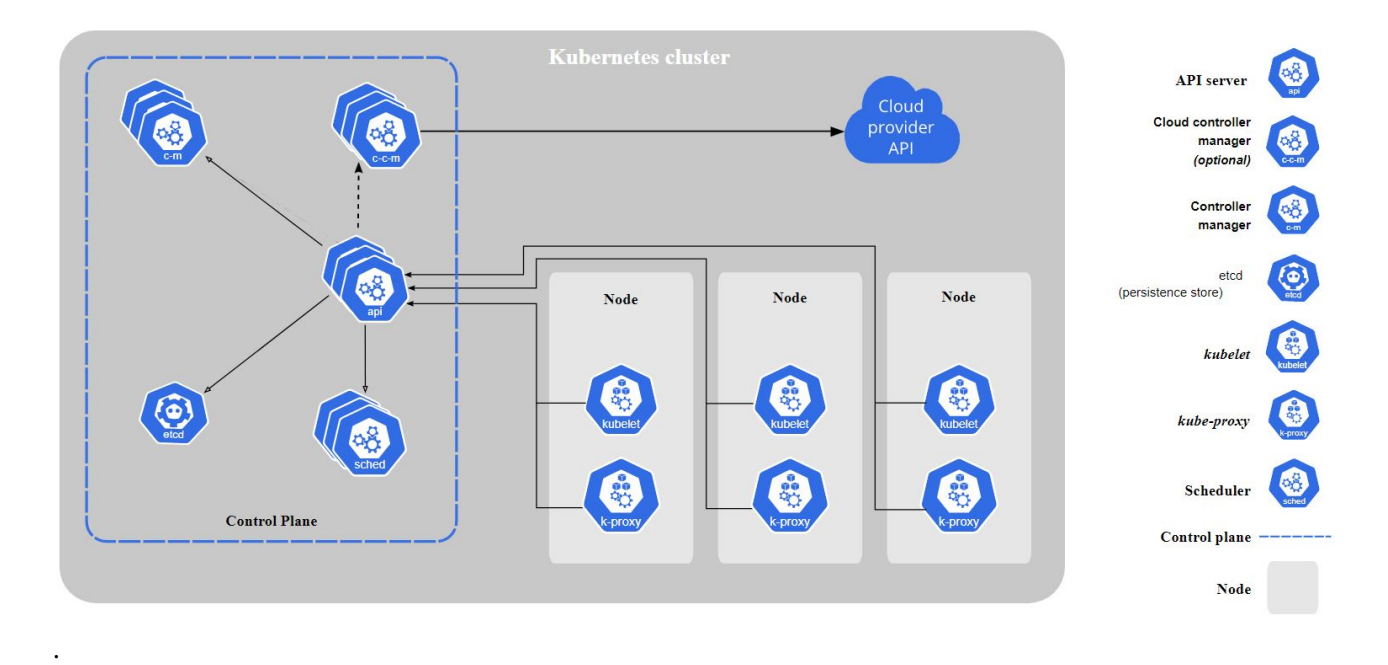

#### source: <https://kubernetes.io/docs/concepts/overview/components/>

Each cluster is formed by one or more servers that hold the Control Plane Components (api server / etcd / scheduler / ....) and one or more servers that hold the running pods (Node Servers).

Each node server can hold a given number of pods, this number is determined by the amount of available Memory and Cores of each individual server. There is also some hard limits to the amount of pods that a server can run imposed by the Kubernetes architecture, but these numbers are high enough (no more than 110 pods per node, no more than 5000 nodes per cluster, etc.), so that they will not impact on the architecture of DMFAS 7.

If high availability is a requirement there should be at least two Control Plane servers and at least two Nodes for running pods in different zones, this ensures that on failure the pods from the other nodes will take the load.

#### **Control Plane**

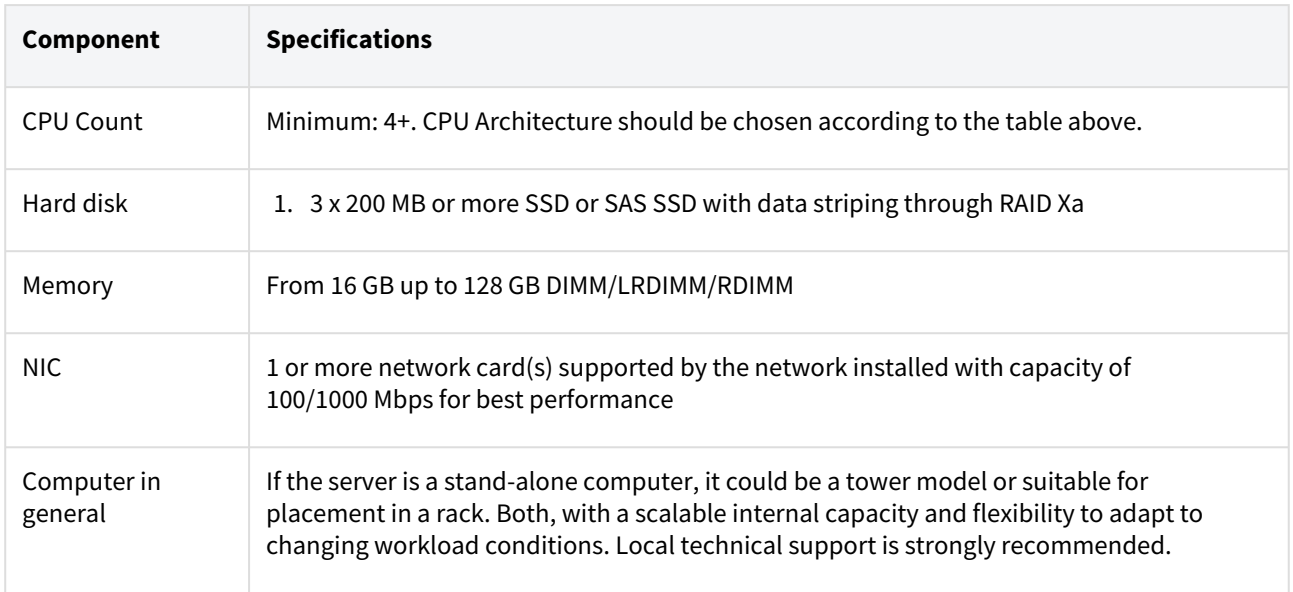

#### **Node Server**

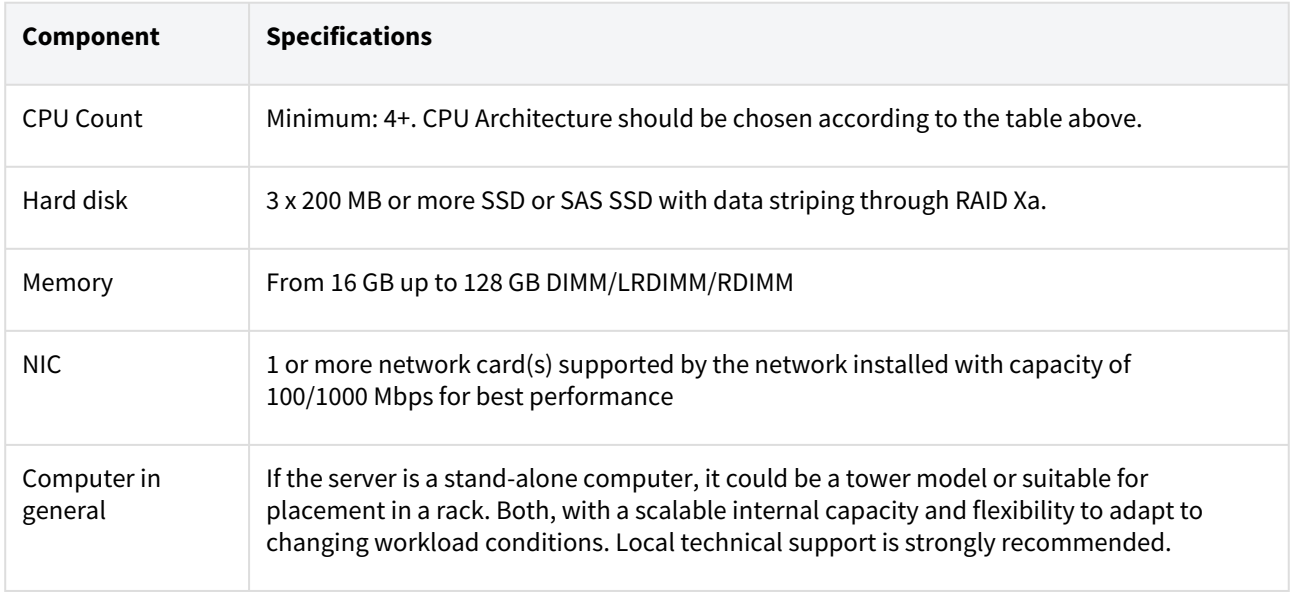

#### **Single Instance Server**

This is used in small instances where the application is installed on a single server

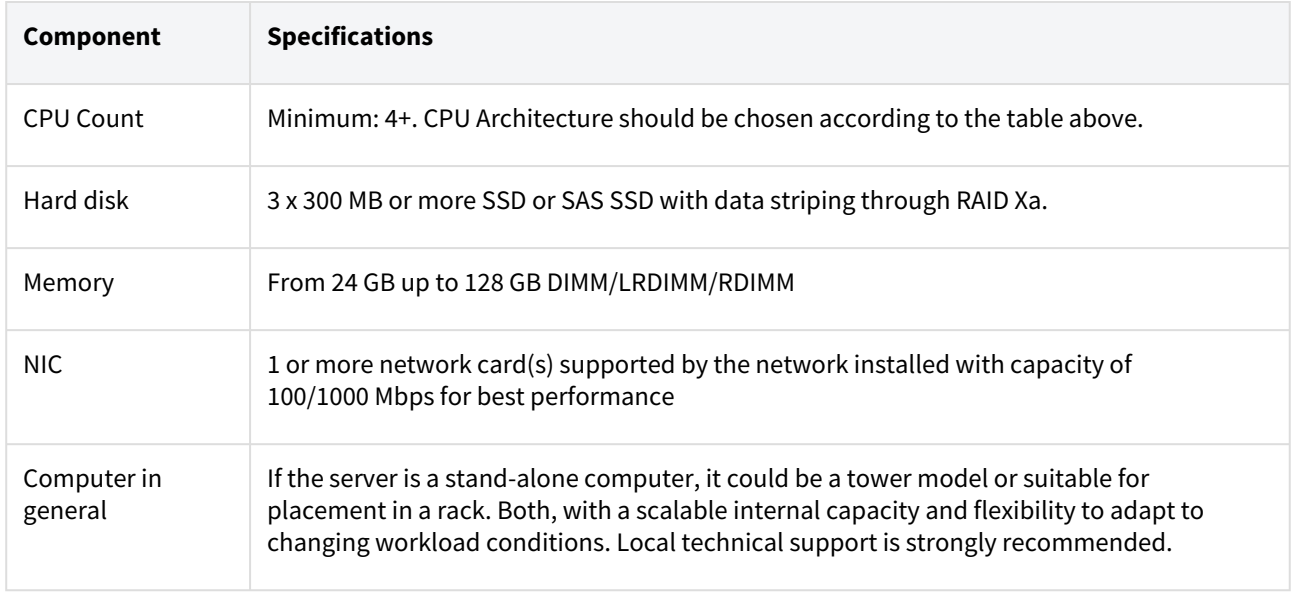

#### **Additional Storage**

There is a number of options in terms of provisioning Storage Classes supported by Kubernetes, the selection of the [provisoner is based on local expertise and preference, here](https://kubernetes.io/docs/concepts/storage/storage-classes/#nfs)<sup>13</sup> (https://kubernetes.io/docs/concepts/storage/ storage-classes/#nfs) is a list of supported adapters.

<sup>13</sup> https://kubernetes.io/docs/concepts/storage/storage-classes/#nfs

#### **Software**

The following table lists the required software that must be installed in order to be able to complete the Application installation.

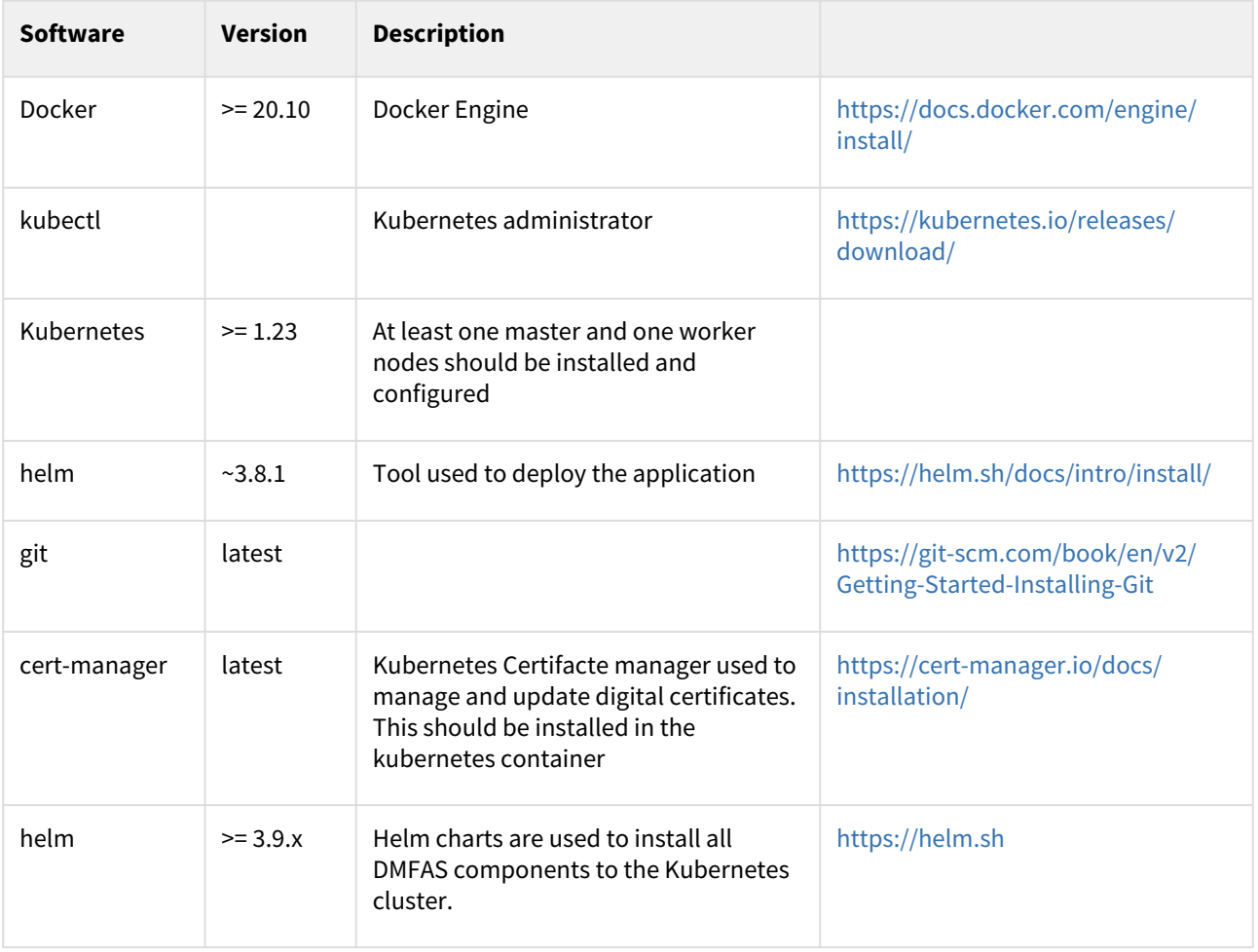